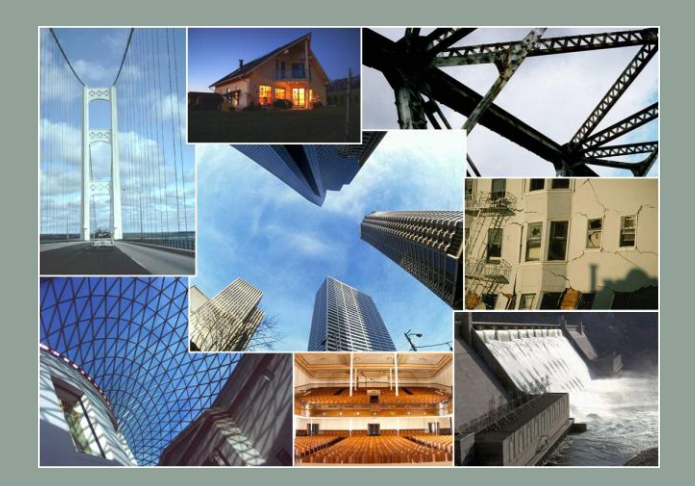

### JOURNÉES AUGC – IBPSA CHAMBÉRY 2012

**Mesure et modélisation : une méthode innovante pour l'étude des algorithmes de gestion énergétique, appliquée au cas d'une maison passive**

#### Projet HOMES

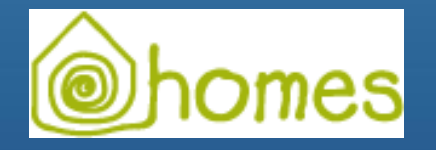

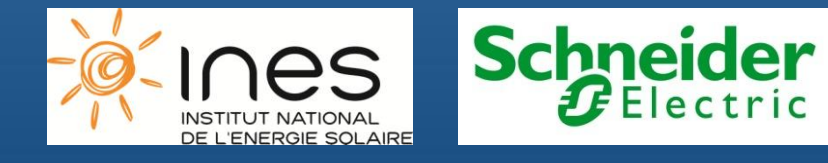

Julien EYNARD<sup>(1,2)</sup> Pierre BERNAUD(1) Dimitri YANCULOVICI(3) Véronique BOUTIN(3)

<sup>1</sup>CEA-INES, France <sup>2</sup>PROMES-CNRS, France <sup>3</sup>Schneider Electric, France • **1323**

#### SOMMAIRE

- Présentation du projet HOMES
- Plateforme expérimentale CEA INES
	- Bâtiment
	- Systèmes
	- Instrumentation
- **Modélisation** 
	- Méthode et généralités
	- Modèle thermique du bâtiment
	- Modèle thermique de la centrale double-flux
	- Modèle thermique du réseau de ventilation
	- Simulation globale du bâtiment
	- Modèle du système de chauffage hydraulique (en cours)
- Conclusion et perspectives

# LE PROJET HOMES

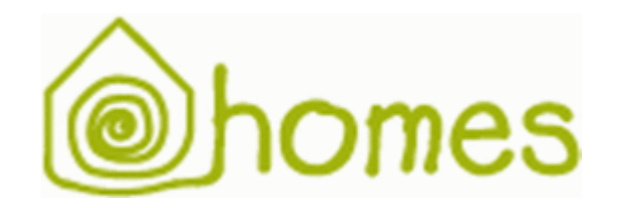

#### PROJET HOMES : Habitat et bâtiment Optimisé pour la Maîtrise de l'Energie

- Contexte et leviers
	- Raréfaction des ressources naturelle
	- Réchauffement climatique
	- Contraintes de consommation énergétique (règlementations thermiques)
- Le projet
	- 4 ans : 2008-2012
	- Piloté par Schneider Electric avec le soutien d'OSEO
	- Les partenaires : CEA, CIAT, CSTB, EDF, Delta Dore, INPG, Philips Lighting, Radiall, Somfy, SEI, STMicroelectronics, Watteco, Wieland Electric
- Objectif des solutions développées
	- Optimiser l'utilisation de l'énergie dans l'habitat
	- Diversifier les sources d'énergie
	- Pérenniser la performance énergétique
	- Faciliter la mise en œuvre de la gestion énergétique dans le bâtiment (résidentiel, tertiaire, neuf et existant)
- **Outils** 
	- Expérimentation et simulation
	- Plateformes de validation

# PLATEFORME EXPÉRIMENTALE

#### BÂTIMENT, SYSTÈMES ET INSTRUMENTATION

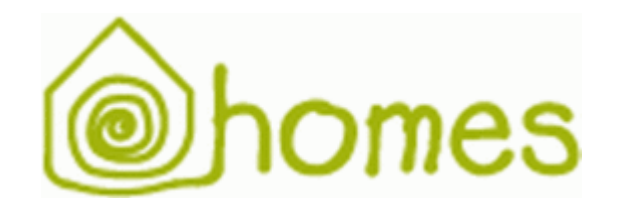

#### PLATEFORME EXPÉRIMENTALE CEA INES : bâtiment et systèmes

- Intérêt de l'outil expérimental
	- Validation de l'architecture HOMES
	- Alimentation des simulations en données expérimentales pour validation des modèles
- Plateforme : maison INCAS Double Mur (IDM)
	- Double mur béton avec 20 cm de laine de roche
	- 110 m<sup>2</sup> SHON sur 2 étages
	- Inertie importante et forte isolation
- Systèmes
	- Volets roulants (gestion des apports solaires)
	- VMC double flux avec récupération de chaleur
	- Pompe à chaleur air/eau de 3 kW
	- Plancher chauffant/rafraichissant alimenté par la PAC
	- Éclairage artificiel : ampoules basse consommation

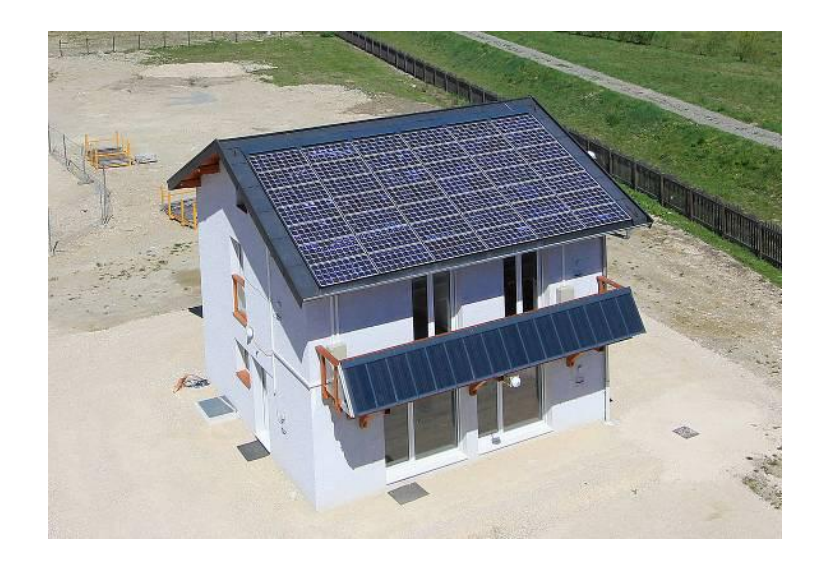

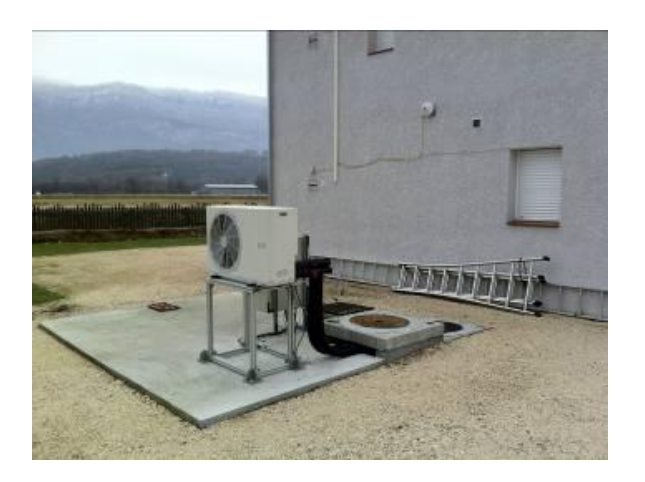

# PLATEFORME EXPÉRIMENTALE CEA INES : systèmes

• Architecture de l'installation hydraulique

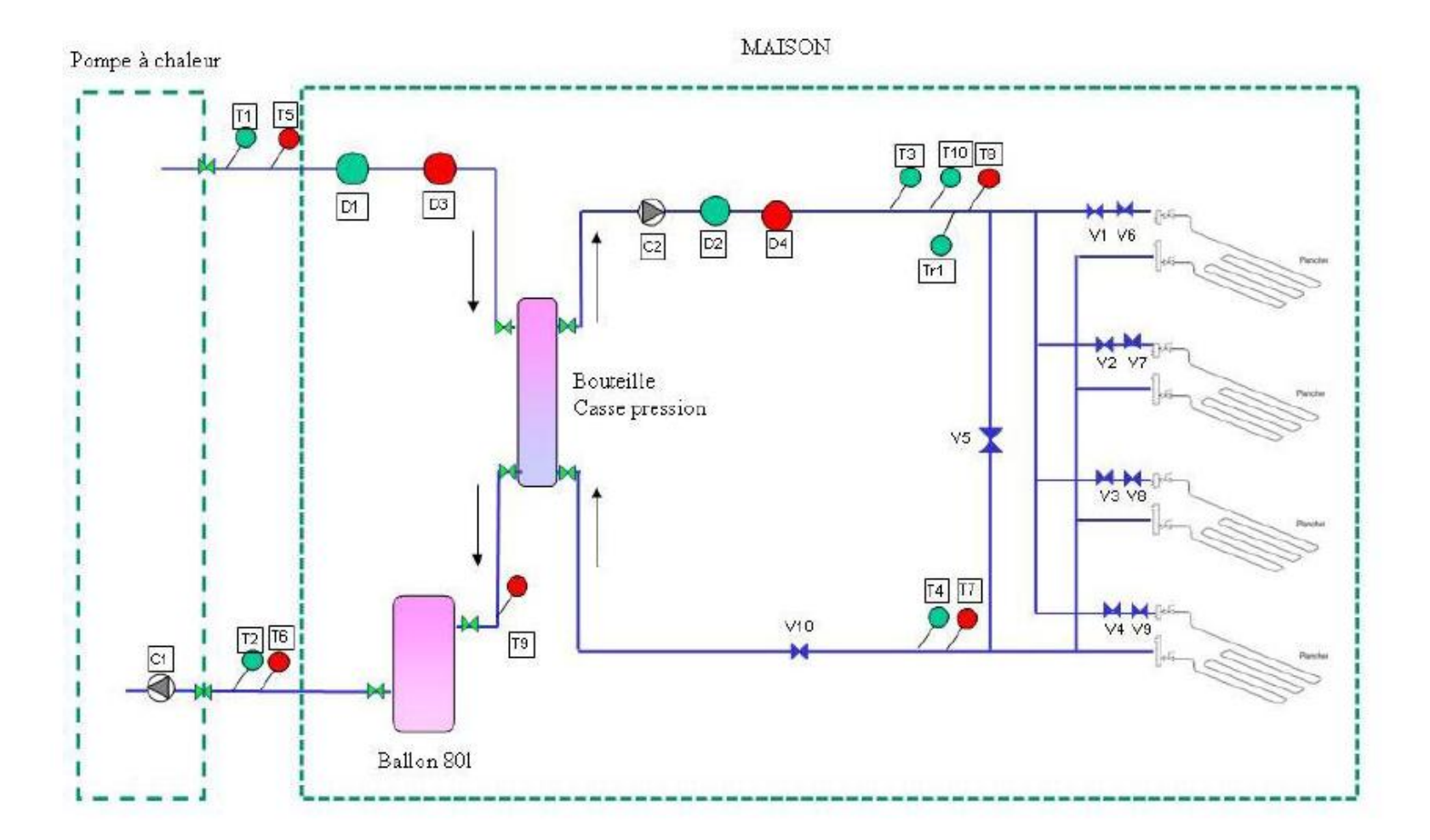

### PLATEFORME EXPÉRIMENTALE CEA INES : instrumentation

- Architecture HOMES
	- MiniPC : HOMEBox
	- Passerelle SOMFY (interfaçage avec les volets roulants)
	- Contrôleurs TAC (interfaçage avec le système PAC/plancher + VMC DF)
	- Capteurs HOMES (autonomes, recharge via PV)

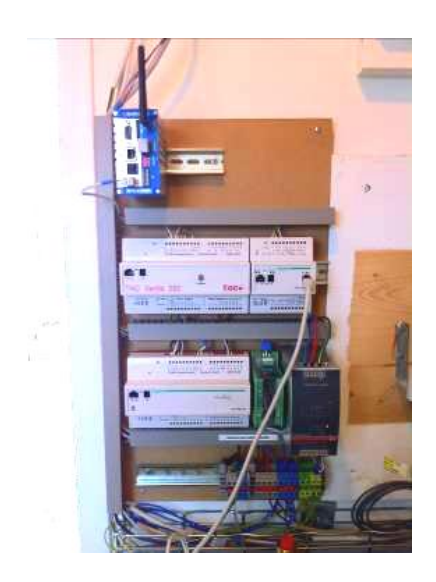

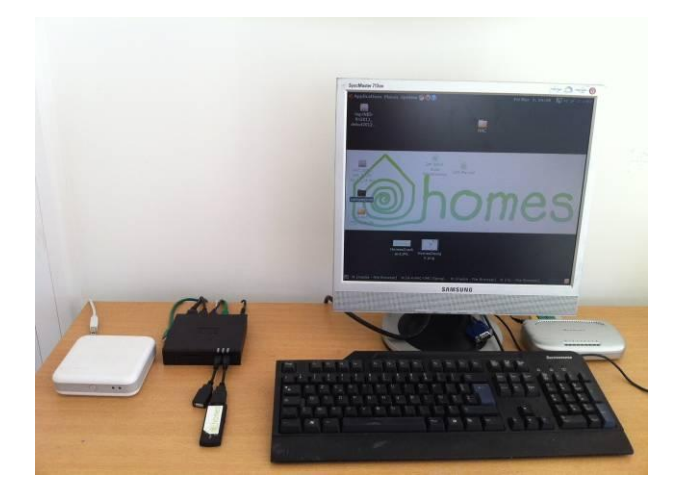

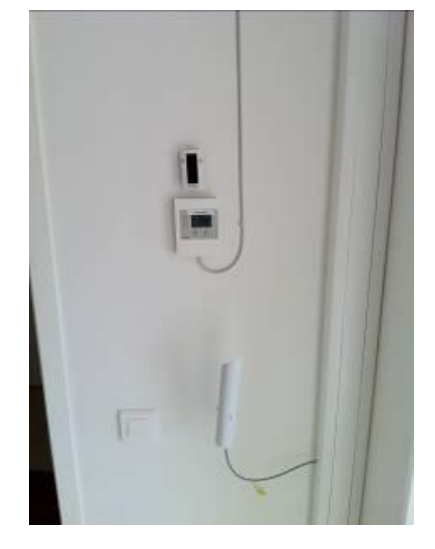

### PLATEFORME EXPÉRIMENTALE CEA INES : instrumentation

- Instrumentation LEB en place
	- ≈ 200 capteurs (température, humidité, ensoleillement, système PAC + plancher)
	- Conditions extérieures (température, humidité, vent, ensoleillement)
	- Rapatriement régulier dans une base de données
	- Extraction depuis BDD pour comparaison expérimentation/simulation

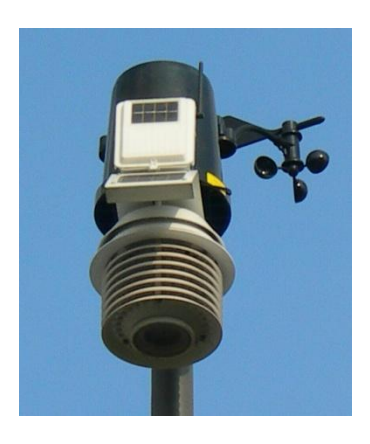

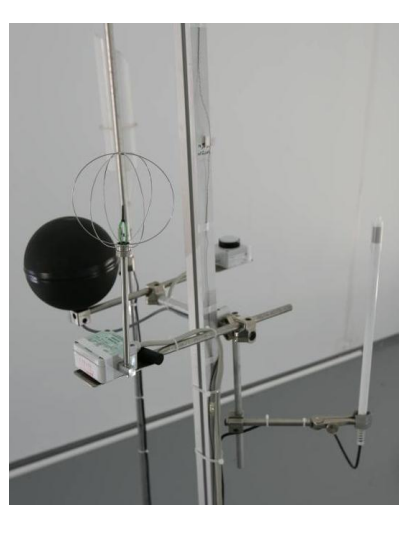

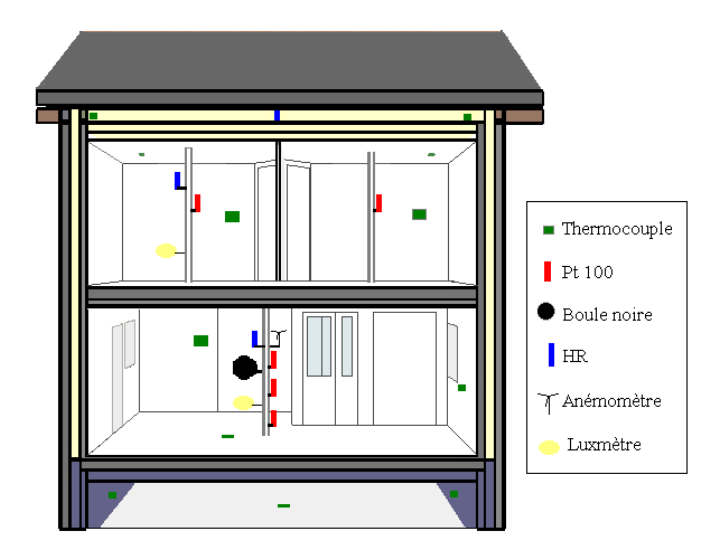

# MODÉLISATION D'UNE MAISON PASSIVE

#### MODÉLISATION, IDENTIFICATION ET RÉSULTATS

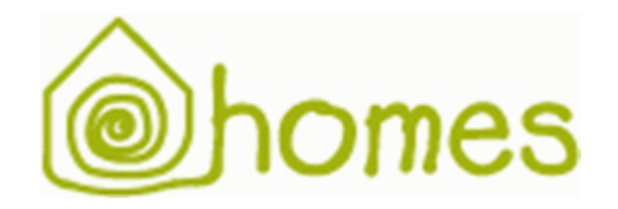

### MODÉLISATION : méthodes et généralités

- Modélisation du bâtiment général par un simulateur dédié et une connaissance des caractéristiques géométriques, thermiques et structurelles du bâtiment
- Modélisation des sous-systèmes avec des modèles paramétriques nécessitant une identification à partir de mesures expérimentales
	- Modèles linéaires et non-linéaires de type boîtes grises ou boîtes noires
	- Utilisation d'algorithmes d'optimisation pour l'identification des paramètres
- Comparaison des résultats selon 3 critères (entre la valeur mesurée  $Y_{ref}$  et la valeur simulée  $Y_m$ ) pour valider les modèles identifiés
	- Données expérimentales issues de campagnes de mesures (hiver 2011 sans le chauffage hydraulique : PAC + plancher chauffant)
	- FIT (coefficient de ressemblance) :  $FIT = 100 \times (1 \left. Y_{ref} - Y_m \right|_{2}$  $\left. Y_{ref} - \langle Y_{ref} \rangle \right\|_2$
	- ERM (Erreur relative moyenne) :  $ERM = 100 \times \frac{\langle |Y_{ref}-Y_{m}|}{\langle Y_{ref}-Y_{m}|}$ max(Y $_{ref}$ )–min(Y $_{ref}$
	- EAM (Erreur absolue moyenne) :  $EAM = \langle Y_{ref} Y_m | Y_m \rangle$

#### MODÉLISATION : modèle thermique du bâtiment

- Modèle thermique du bâtiment (modèle de connaissance)
	- Utilisation de la toolbox Simbad 6.0 beta pour Matlab-Simulink (collaboration avec le CSTB)
		- 10 zones sur 2 niveaux + vide sanitaire et combles
		- Volume chauffé :  $V_{chauffe} = 286 \text{ m}^3$

 $5\%$ <sub>383</sub>  $1\frac{1}{25}\$  Escalier 1

≋|35 %

 $\mathbb{R}$ 

Cellier

Cuisine

- Infiltration globale mesurée :  $I_{tot} = 0.04$  vol/h
- Modèle dynamique discret : échantillonnage avec  $\Delta Te = 60$  s

Hall

XXXXXXX

20 %

**SEJOUR** 

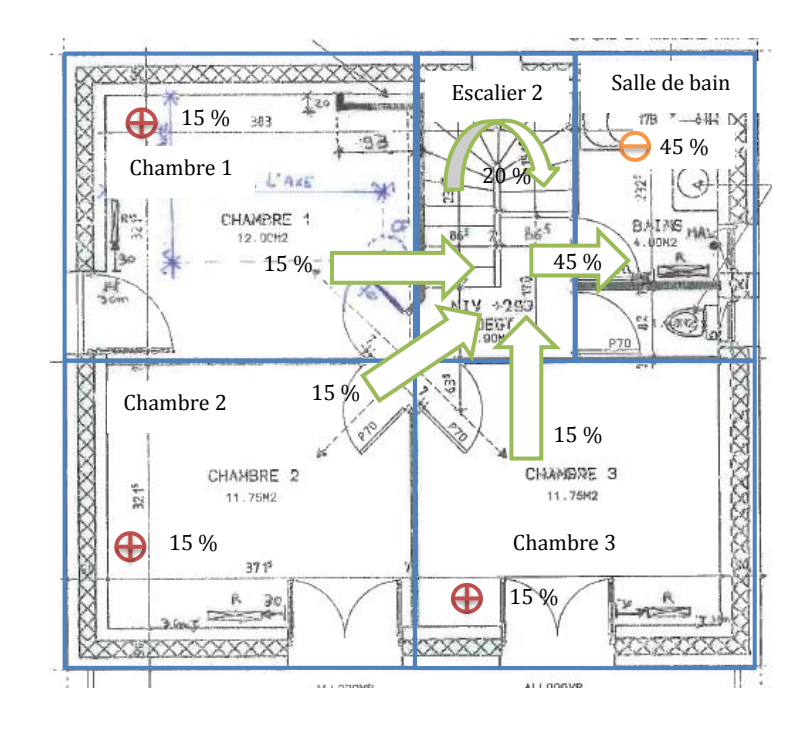

55 %

32.60N2

 $20\frac{2.15M2}{2}$ 

20 %

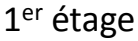

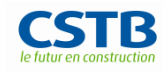

Journées AUGC – IBPSA • Chambéry • 6 - 8 juin 2012

Séjour salon

REPAS

55 % 8

INI

30 %

 $HSP$  250C

CELLIER

# MODÉLISATION : modèle thermique de la centrale double-flux

- Échangeur thermique et chauffage électrique
	- Modèle de connaissance avec identification paramétrique du coefficient d'échange

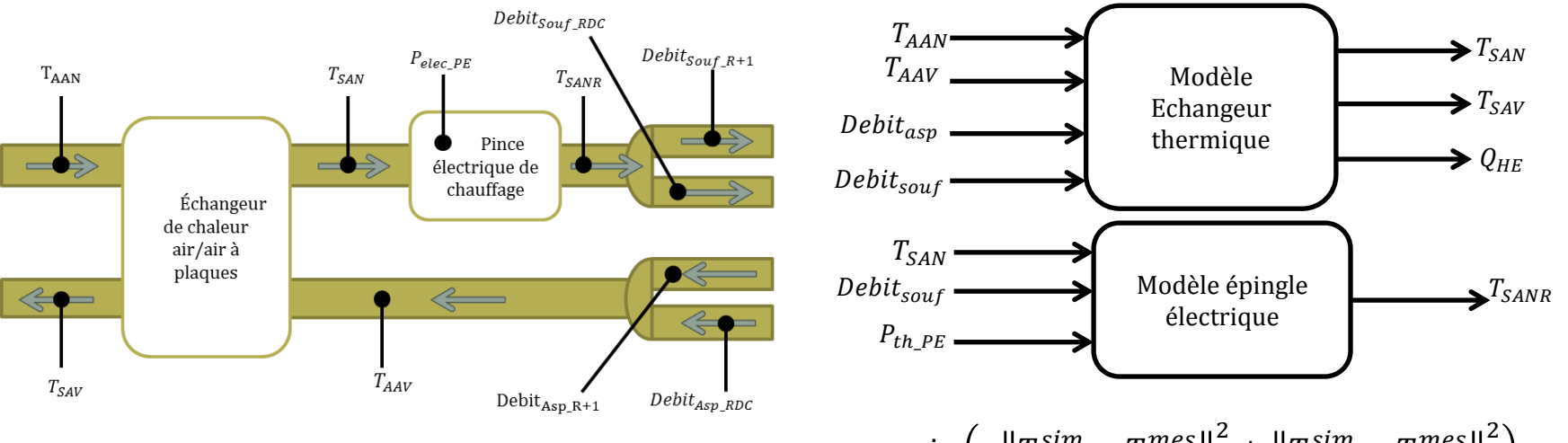

• Identification de paramètres selon le critère :

 $\min_{UA} \left( \sigma \Vert T^{sim}_{SAN} - T^{mes}_{SAN} \right)$ 2  $\frac{2}{2} + ||T_{SAV}^{sim} - T_{SAV}^{mes}$ 2 avec  $UA = B_{UA_{AN}} \times Debit_{Souf} + B_{UA_{AV}} \times Debit_{Asp}$ 

- Optimisation non-linéaire à recherche directe utilisant la méthode de Nelder-Mead (généralisation de la méthode du simplexe)
- Résultats

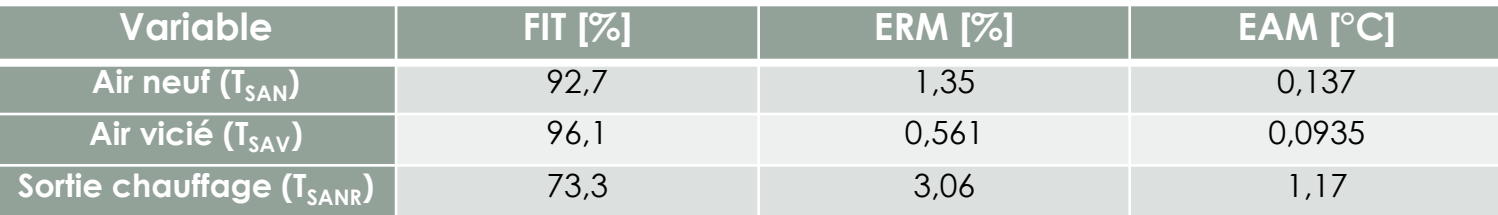

### MODÉLISATION : modèle thermique de la centrale double-flux

24 r

- Échangeur thermique et chauffage électrique
	- Résultats de l'identification

Température air neuf sortie échangeur thermique / entrée épingle électrique

Température air neuf réchauffé sortie épingle électrique

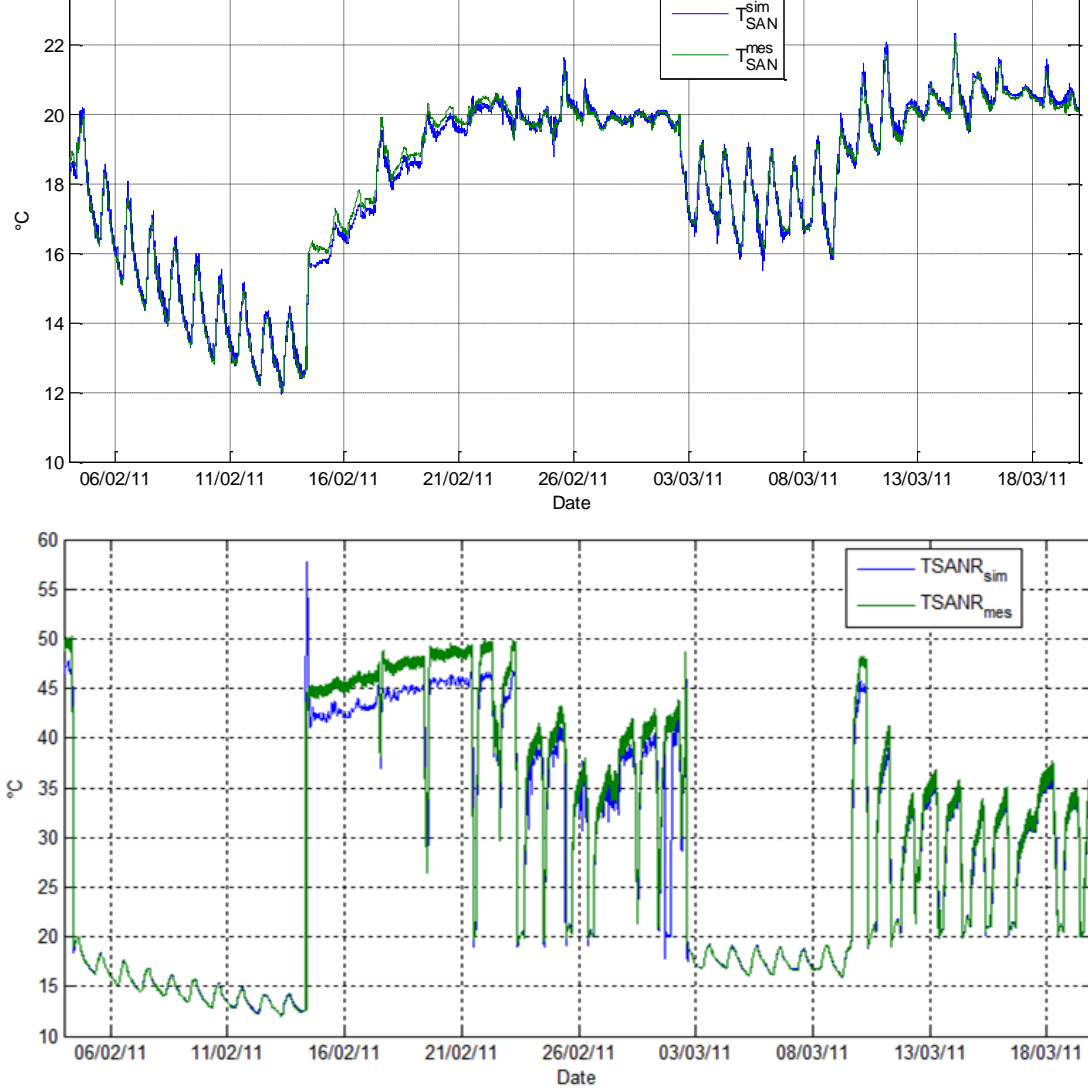

### MODÉLISATION : modèle thermique du réseau de ventilation

- Réseau de ventilation
	- Aspiration de l'air vicié : modèle linéaire paramétrique (représentation d'état)
		- }  $X(k + 1) = A \cdot X(k) + B \cdot U(k)$  $Y(k) = C \cdot X(k) + D \cdot U(k)$ d'air des

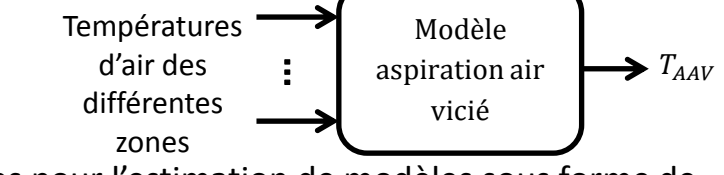

- Identification par la méthode des sous-espaces pour l'estimation de modèles sous forme de représentation d'état
- Soufflage de l'air neuf : modèle non-linéaire de Hammerstein-Wiener
	- Identification utilisant l'algorithme des moindres carrés non-linéaires par la méthode de la région de confiance de Newton

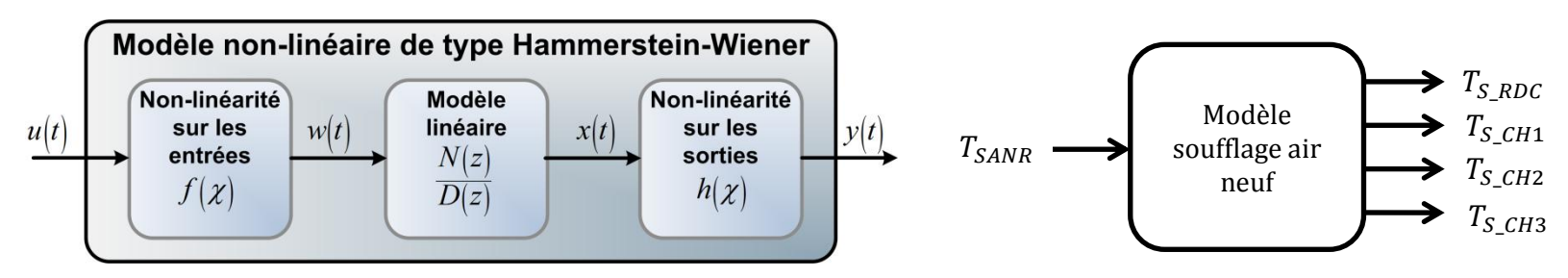

#### • Résultats de l'identification

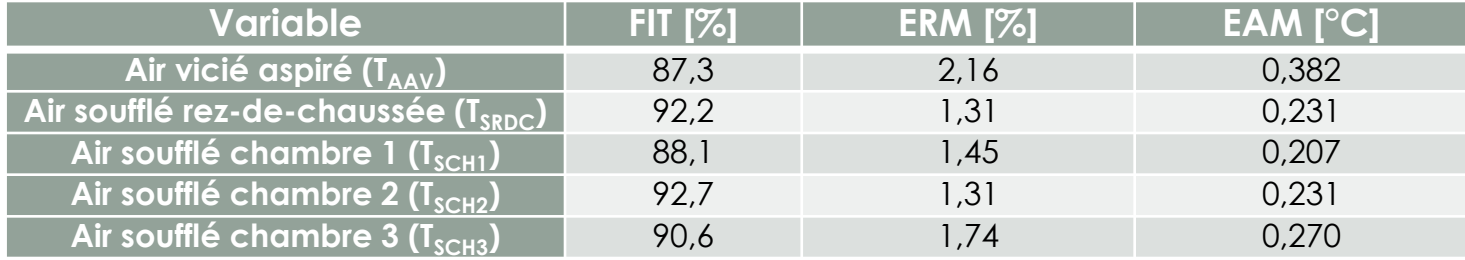

## MODÉLISATION : modèle thermique du réseau de ventilation

- Réseau de ventilation
	- Résultats de l'identification

Température de l'air vicié aspiré

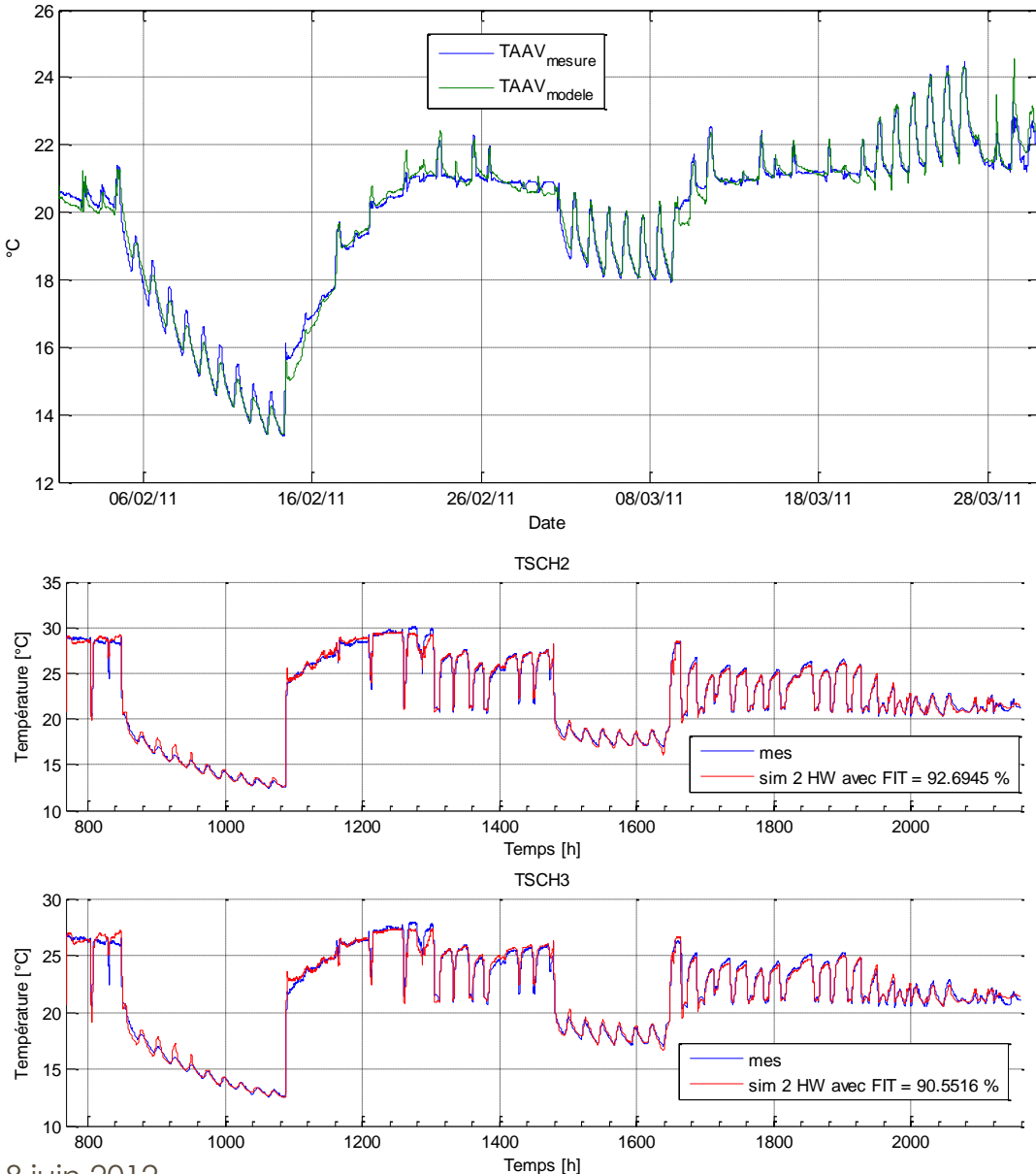

TSANR

Température de l'air soufflé dans les chambres 2 et 3

### MODÉLISATION : simulation globale du bâtiment

- Intégration des modèles des systèmes au modèle Simbad du bâtiment
- Test en simulation et comparaison de la température de l'air

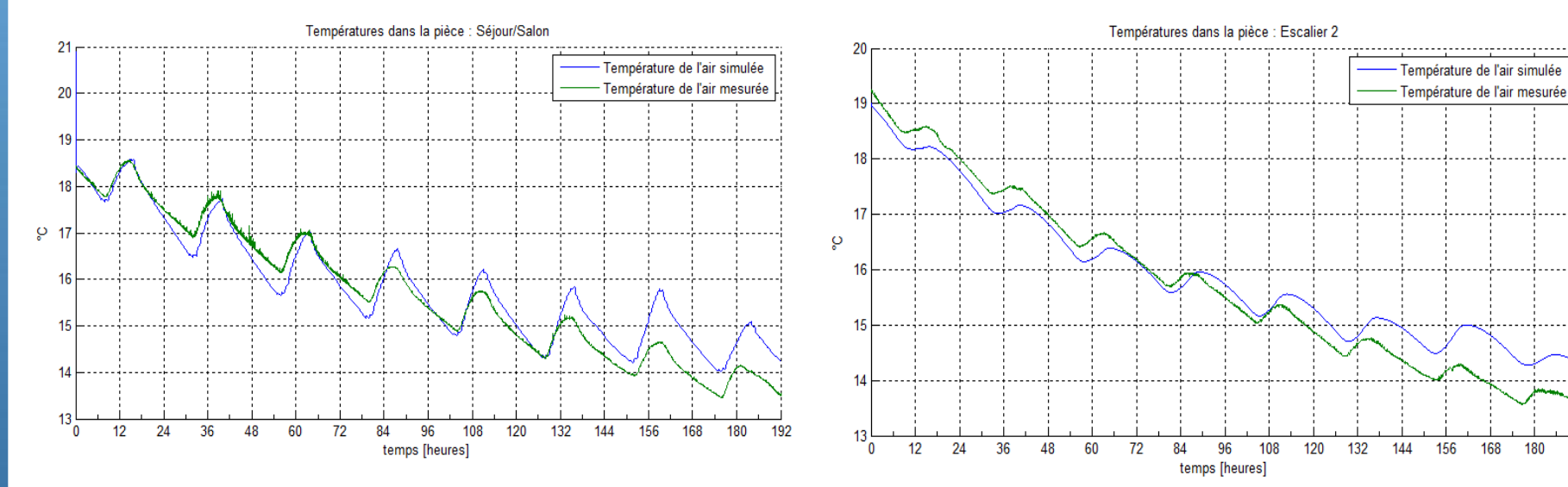

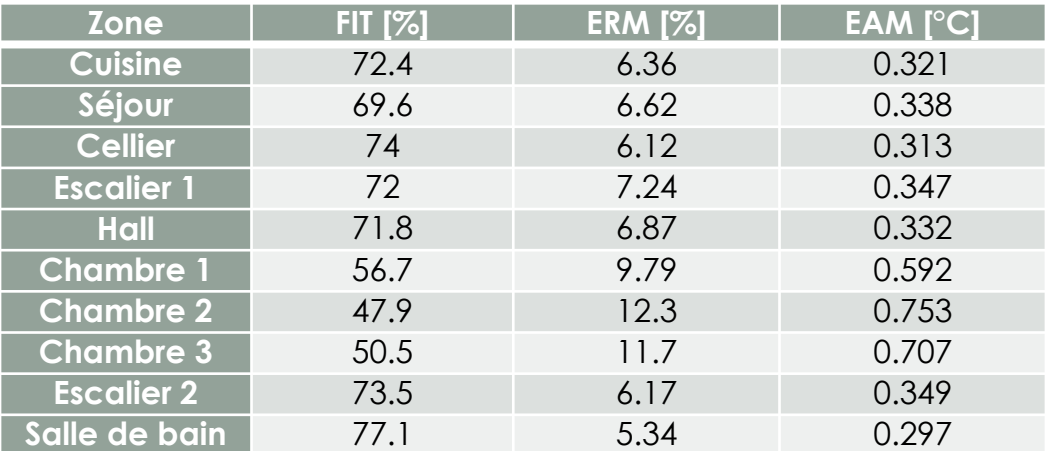

Journées AUGC – IBPSA • Chambéry • 6 - 8 juin 2012

156 168 180 192

# MODÉLISATION : modèle du système de chauffage hydraulique

(ON) Ballon

de stockage

• Système de chauffage hydraulique (modèles à intégrer à celui de la maison)

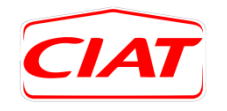

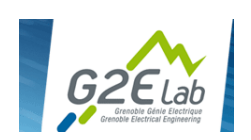

- Pompe à chaleur CIAT
	- Travail en collaboration avec le G2ELab
	- Modèle statique paramétrique identifié (forme polynomiale)

Pompe à chaleur

- Nécessite une validation expérimentale (en cours)
- Bouteille casse-pression
	- Modèle statique classique
- Ballon de stockage thermique
	- Modélisation dynamique avec stratification verticale
	- Nécessite une validation expérimentale (en cours)
- Plancher chauffant
	- Modèle Simbad spécifique
	- Validation du modèle (en cours) à partir d'essais expérimentaux

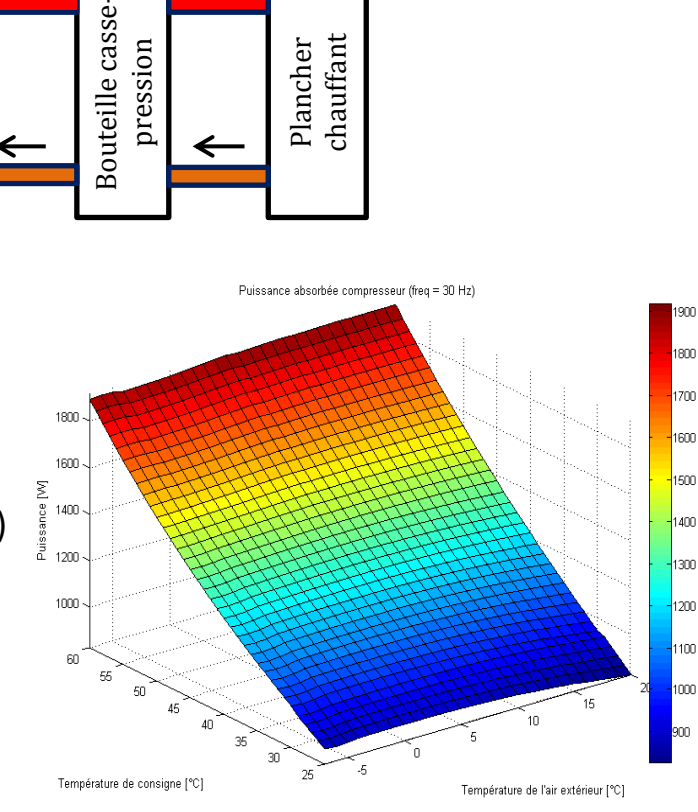

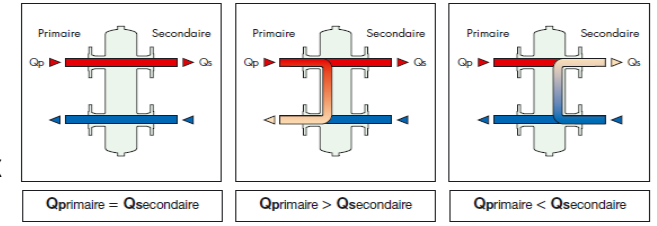

# CONCLUSION ET PERSPECTIVES

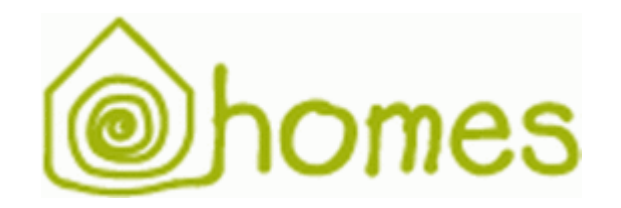

#### CONCLUSION ET PERSPECTIVES

- **Conclusion** 
	- Développement d'un modèle de simulation de la maison IDM de l'INES
	- Identification de modèles des systèmes aérauliques de la maison
	- Utilisation conjointe de techniques de modélisation de connaissance et de techniques d'identification type boîtes grises
	- Intégration et validation de ces modèles au modèle global du bâtiment
- **Perspectives** 
	- **Modélisation** 
		- Valider les modèles du réseau hydraulique du chauffage (PAC, ballon de stockage, plancher chauffant)
		- Implémenter les stratégies de contrôle utilisées pour le contrôle du chauffage hydraulique
		- Intégrer ces modèles au modèle global de la maison
		- Valider le comportement du modèle global de la maison avec le système hydraulique
	- Contrôle
		- Développer des stratégies de contrôle avancé pour la gestion des systèmes (commande prédictive…) en utilisant le simulateur développé et en identifiant des modèles de commande
		- Utiliser les stratégies de régulation développées dans les contrôleurs réels pour réaliser quelques essais pour valider le fonctionnement dans la maison

## FIN

#### MERCI POUR VOTRE ATTENTION

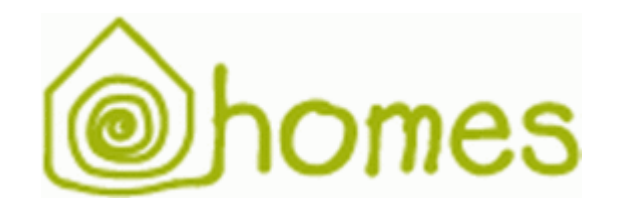